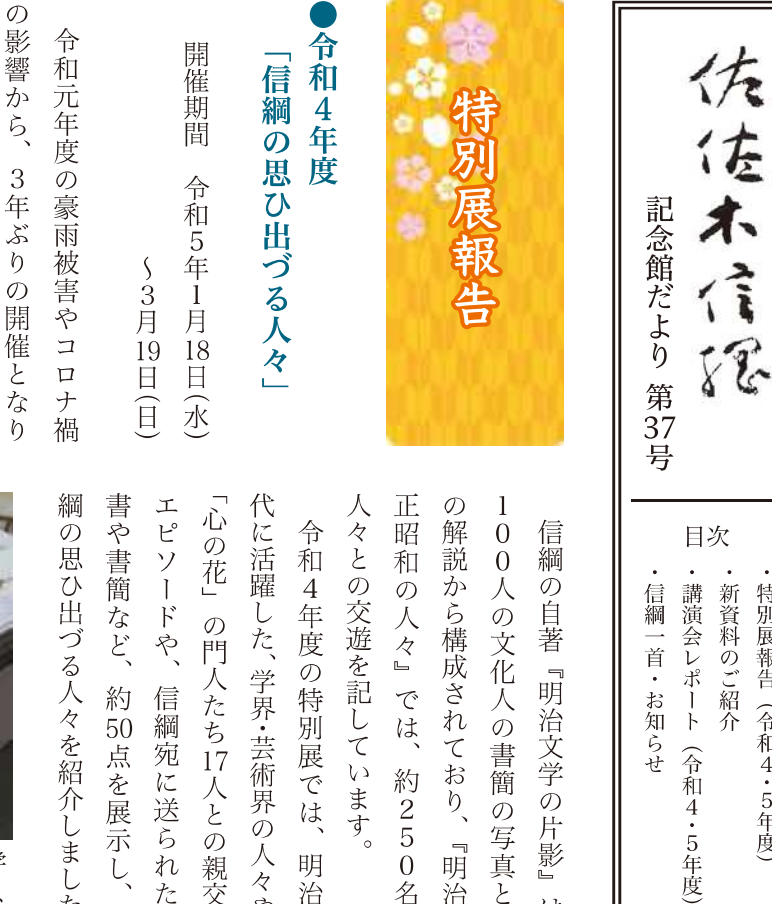

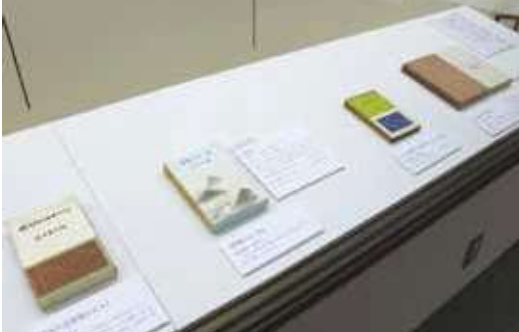

ます。  $\zeta$ 

信綱

れ年には、

石薬師村に 佐佐木信 ました。

自伝著書 4冊 右から の片影』、『ある老歌人。 『明治大正昭和の人々』。

 $\Box$ 

 $\zeta$ 

文豪らとの交流を通じて、

信

綱

たもので、

二人の近さを示す資料な

 $\mathcal{O}$ 

幅広い交友関係や偉大さを知るこ

とができたと思います。

九条武子です。

新人野品 葉、 子 歌 人与謝野鉄幹、 鉄斎、 作 漢詩人森槐南、 新闻 :歌島崎藤村、

> 土岐善麿、<br>些種、斎藤#<br><br>『 『 『 春藤# した。 写っており、 尾上柴舟と信綱の審査委員10人らが 行 ほ 距離感や親交の深さがわかる資料  $\tau$ た木下利玄が、 たお礼のはがきや、 たことに対して、 また、 資料 堂に介した貴重な1枚を展示しま いわれ  $\psi'$ いる内容のはがきなど、 斎藤茂吉、 昭和13 读  $\frac{1}{\sqrt{2}}$ 信綱編 太田水穂、 前田夕暮、1 信 当時を代表する歌人が 1綱が 年9月25日 歌集の校正を催促 『短冊凌寒帖』 島崎藤村から受け 一心 信綱の門人であっ この華』 与謝野晶 紅葉館 信綱と を贈っ  $\overline{\mathcal{K}}$ は 子 で  $\mathcal{O}$  $\mathcal{O}$  $\cup$

ん委員でもあった歌人斎藤茂吉、 (の木下利玄、 出業 唯 信 綱と共に英訳万葉集編さ 無二の親友の言語学者 初の師である高崎正風 学者依田学海にはじま 小説家幸田露伴、 小説家坪内逍遥 歌人与謝 日本画 歌人樋 小説 門

歌を気に入り、

短冊に改めて書くよ

信綱が鴎外からもらったはがきの短

録されており、

短冊に書かれた歌は、

森鷗外の短冊が印刷されたものが収

うに依頼して実現した経緯で書かれ

Ŀ

特別展報告 (令和4·5年度)

令和4年度特別展の様子

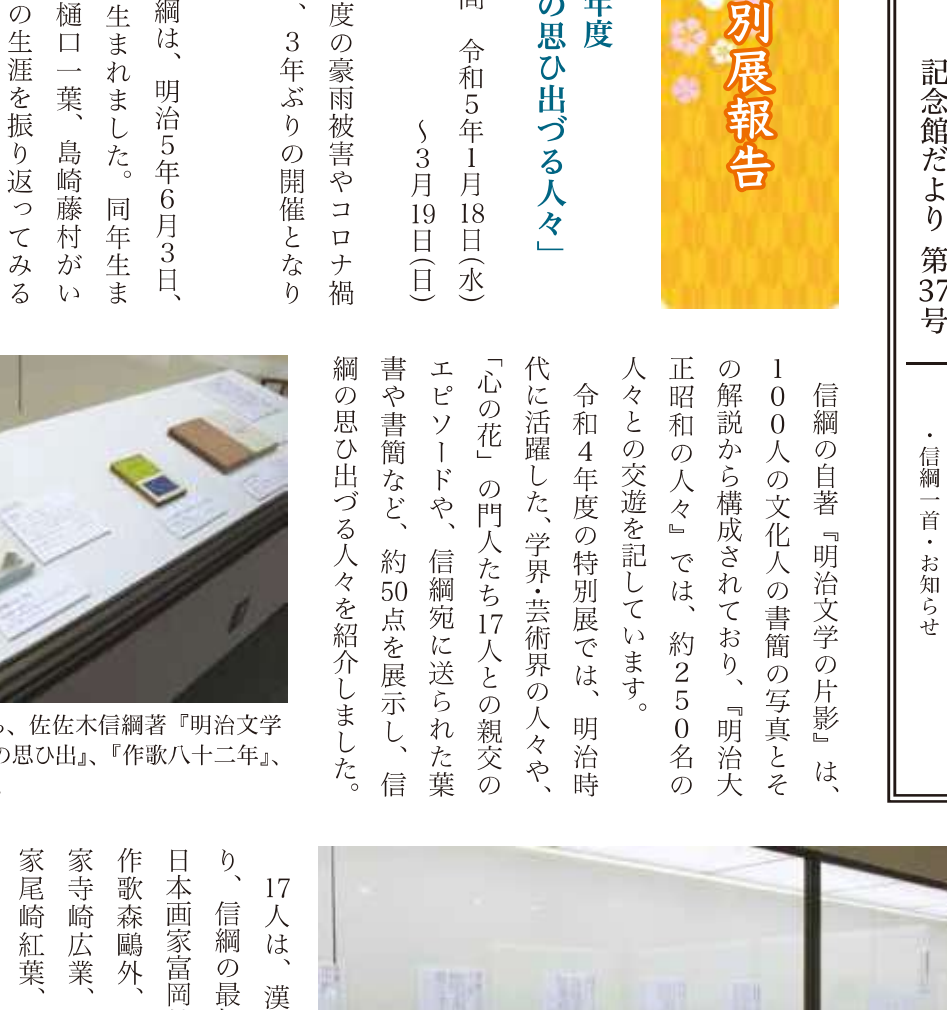

 $(1)$ 

との交流がみられました。

よき友·よき後進が集い、

多くの人々

信綱の身辺には、

常によき先達

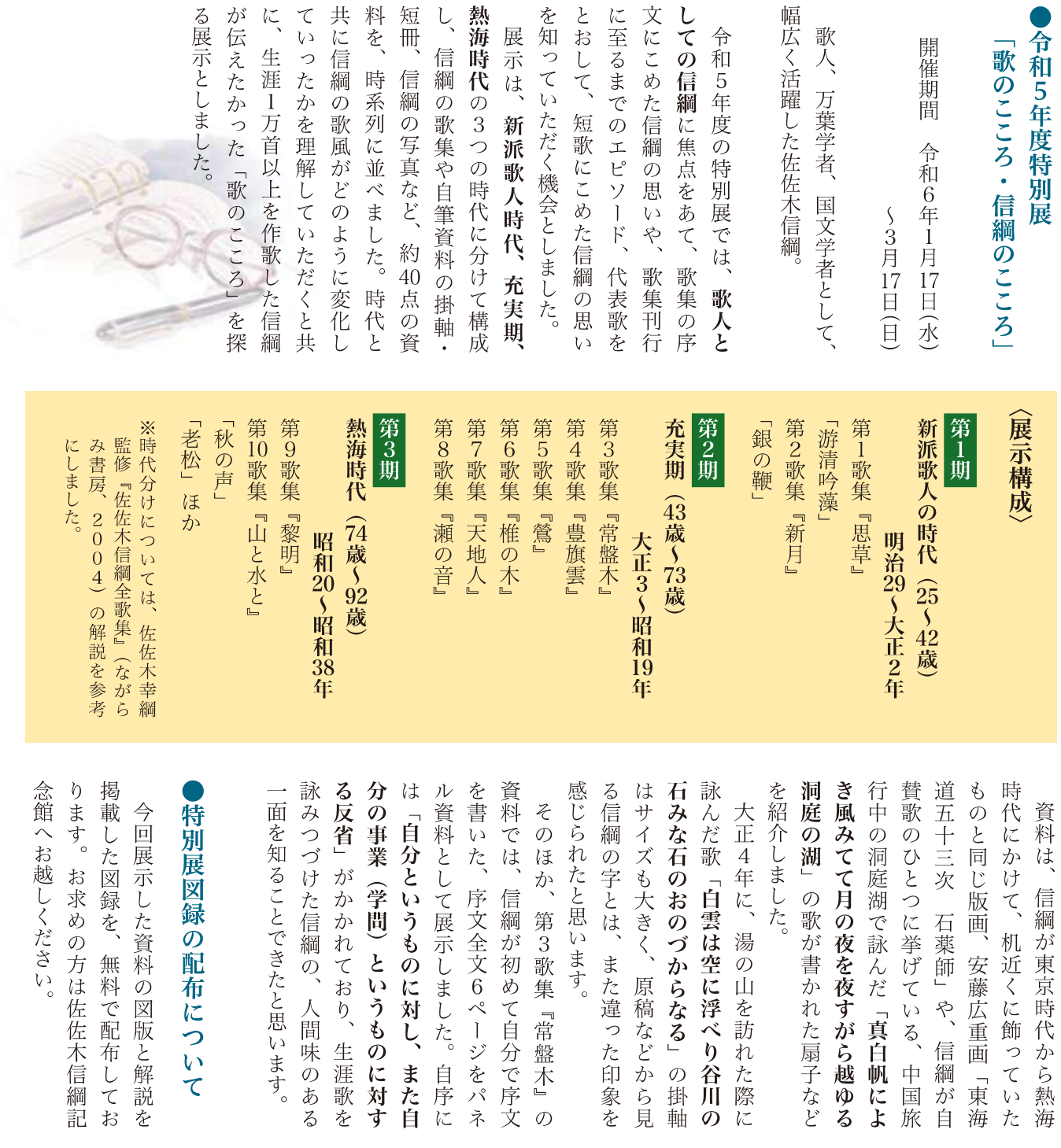

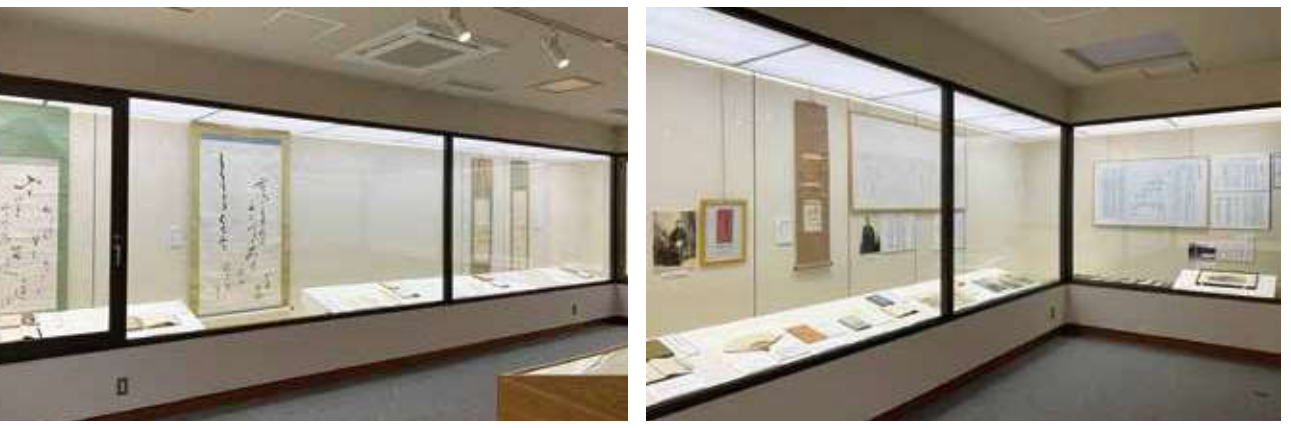

令和5年度特別展の様子

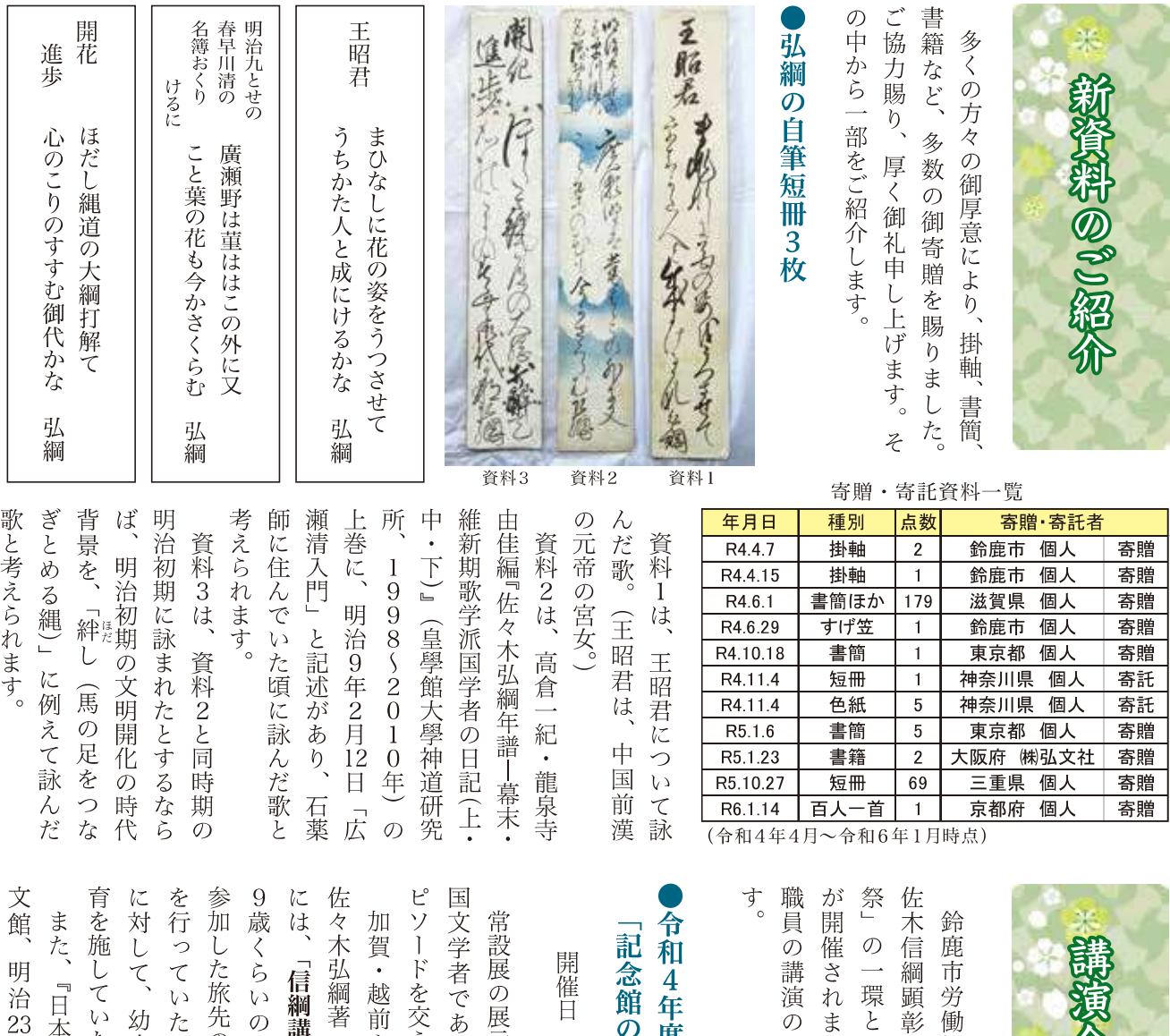

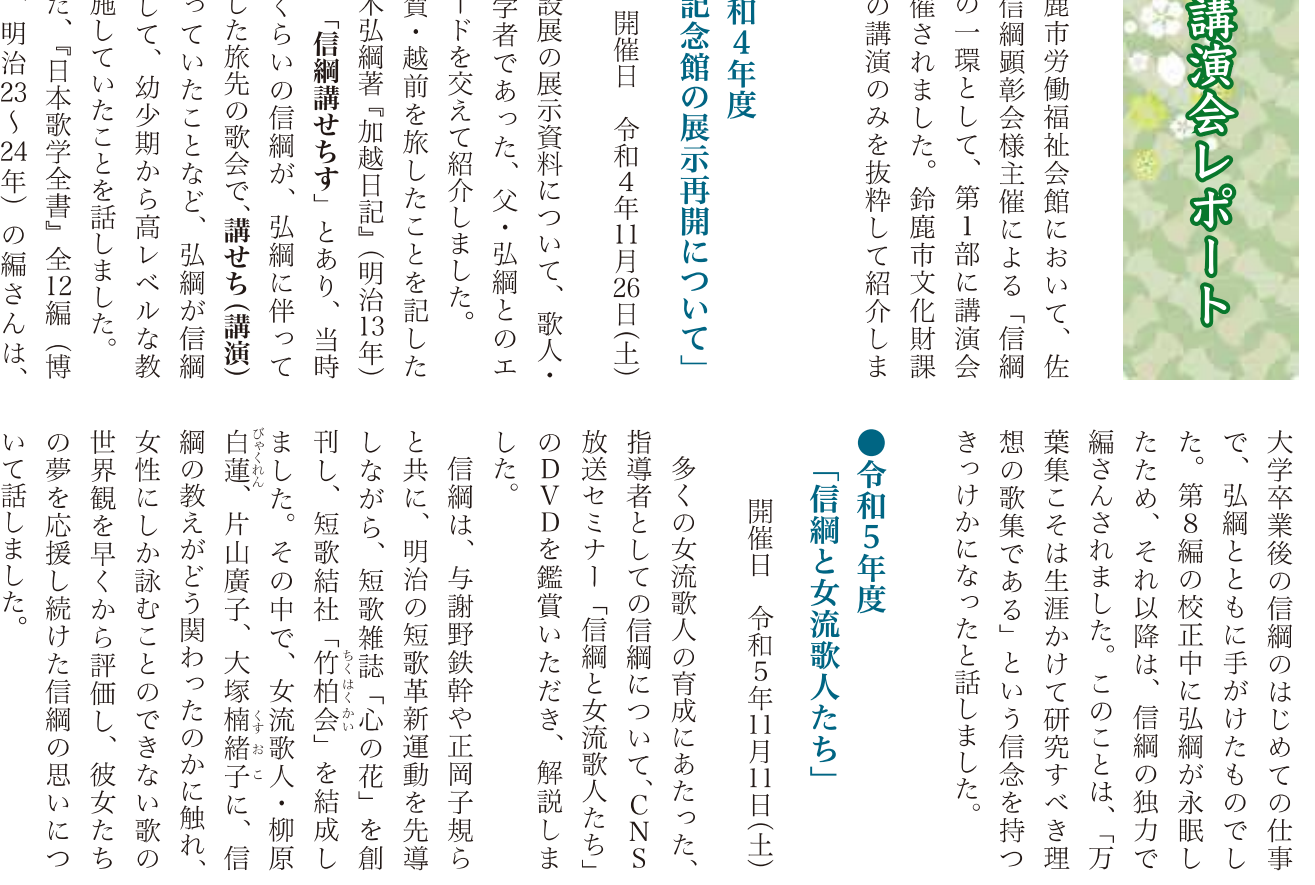

歌と考えられます。

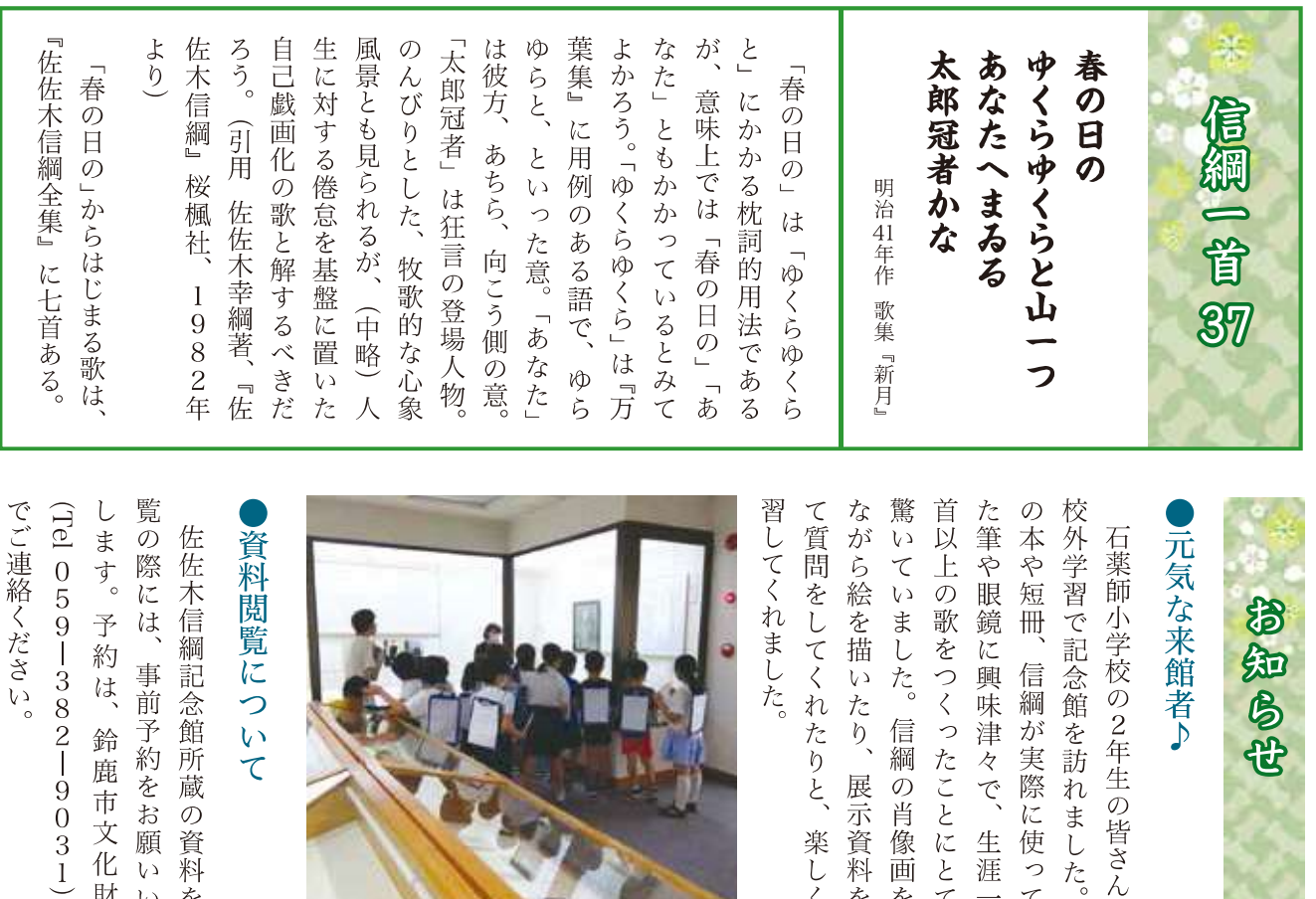

 $\dot{\mathcal{L}}$ 

 $\overline{\rho}$ 信

展  $\mathcal{O}$ 

示資料を見

楽しく学

綱

首

像

画

をみ

たことにとて

 $\overline{\psi}$ 万

生

涯

とこ。

昔

が

 $\tau$ 

 $\omega$ 

 $0$ <br>5<br>9<br>3<br>8 們記念館: 事 は 前 学約  $\overline{2}$ 鈴 **如所蔵の**  $\overline{\phantom{a}}$ 鹿市 ぶをお 9  $\overline{0}$ 文化 願 資 3 料  $\mathbf{V}$  )  $\overline{\mathfrak{c}}$ 財 を  $\mathbf{V}$ 

課

ま

た

閲

 $\overline{\mathcal{C}}$ 

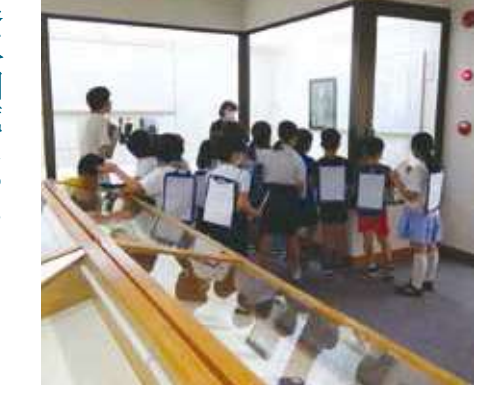

校外学習の様子

ご利用案内

三重県鈴鹿市石薬師町に拠点を構える佐佐木信綱記念館は、明治・大正・昭和の時代を生きた歌人・国文学者である佐佐木 信綱(1872~1963)の遺功を称えるべく、昭和45年(1970)に鈴鹿市が設置した展示施設です。もとは「信綱生家」を拠点 として開館しましたが、昭和61年(1986)に「信綱資料館」が併設されて以降は、こちらを中心に展示活動が行われてきま した。資料館と生家の隣には、佐々木家がかつて書庫として使用した「土蔵」や、信綱が還暦を自祝して寄贈した「石薬師文 庫閲覧所」なども残されており、これらを一体として佐佐木信綱記念館と称しています。かつての愛用品や、少年期の短冊、 ペンネームの由来である名刺、唱歌「夏は来ぬ」の歌詞がしたためられた色紙など、数々の収蔵品を展示するほか、市内外へ の魅力発信に努めています。

佐佐木信綱記念館

鈴鹿市石薬師町1707-3 TEL&FAX 059-374-3140

開館時間 9:00~16:30

休館日 毎週月曜、第3火曜(休日の場合は開館、翌日休館) 年末年始

アクセス 近鉄鈴鹿市駅からC-バス乗車 佐佐木信綱記念館下車徒歩2分 東名阪自動車道 鈴鹿ICから車で約20分

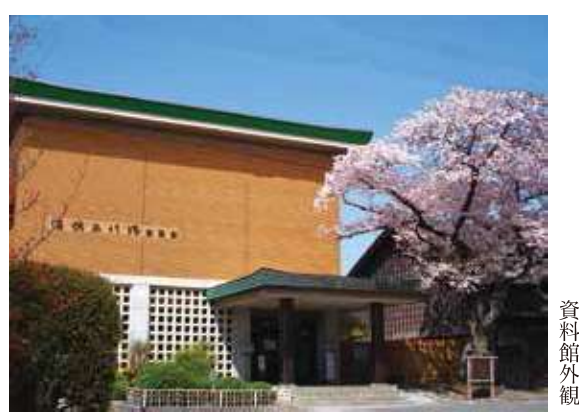

発 行 鈴鹿市文化スポーツ部 文化財課(鈴鹿市神戸一丁目18-18)<br>TEL 059-382-9031 FAX 059-382-9071<br>HP 鈴鹿市文化財ガイド http://suzuka-bunka.jp/

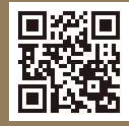